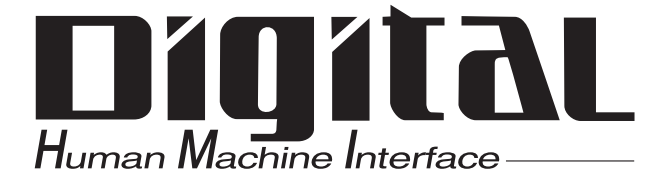

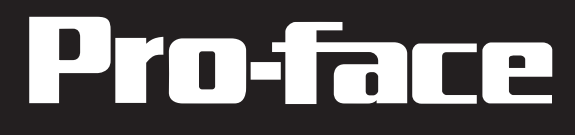

# ハードディスク使用上の注意

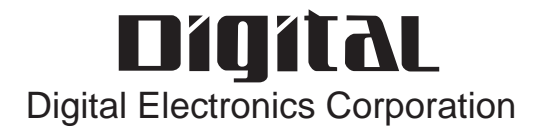

<span id="page-1-0"></span> $($  (  $)$ 5 20,000  $24$ 

#### $\overline{1}$ .  $\overline{2}$ . . . . . . . . . . . . . . . . . . 4  $3.24$ . . . . . . . . . . . . 9  $\overline{4}$ .  $5.$ 6.  $\overline{7}$ . . . . . . . . . . . . . . . . . . 14

<span id="page-3-0"></span> $1.$ 

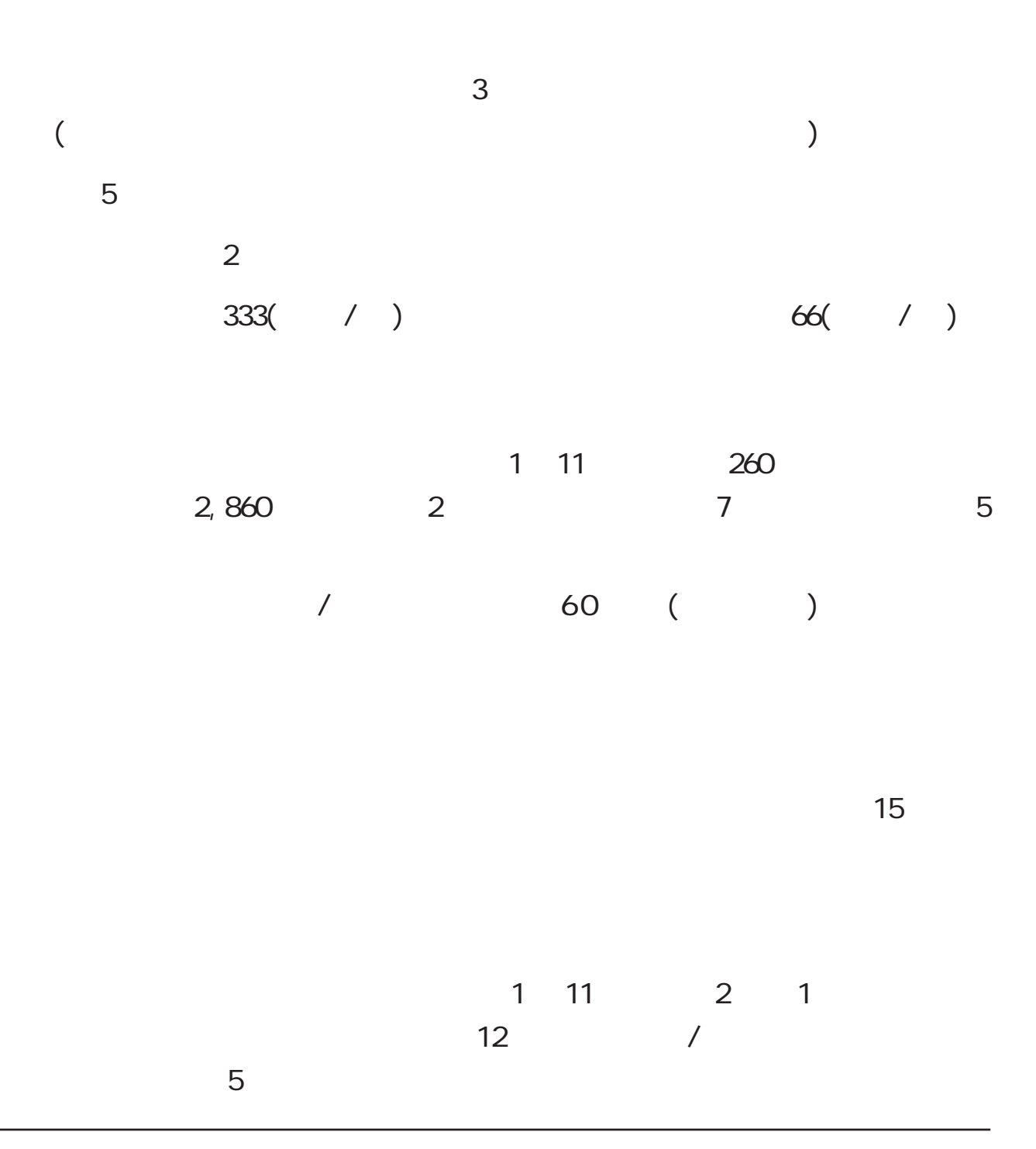

<span id="page-4-0"></span> $2$ 

R/W (  $\qquad$  /  $\qquad$  ) R/W

**Windows®** 

 $\sim$  1

**END** Windows®

参照→「省電力機能の設定方法」

 $\sim$  1

### PL-X920

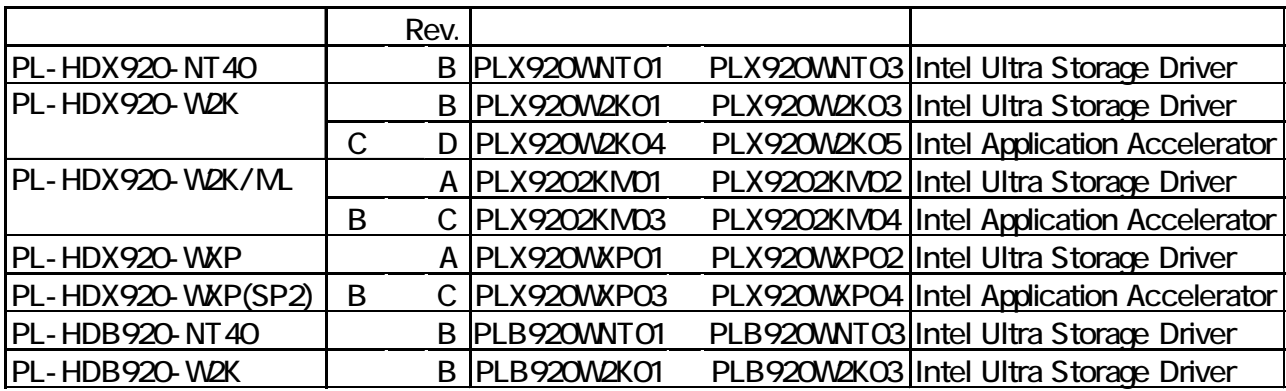

#### PL-5910

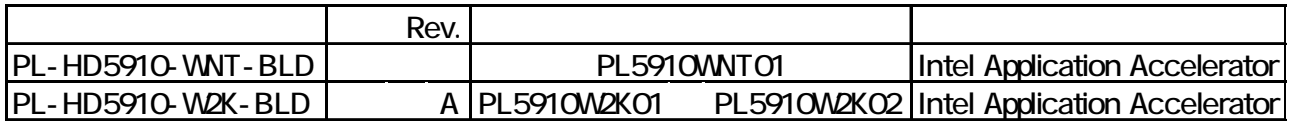

#### PS-2000B

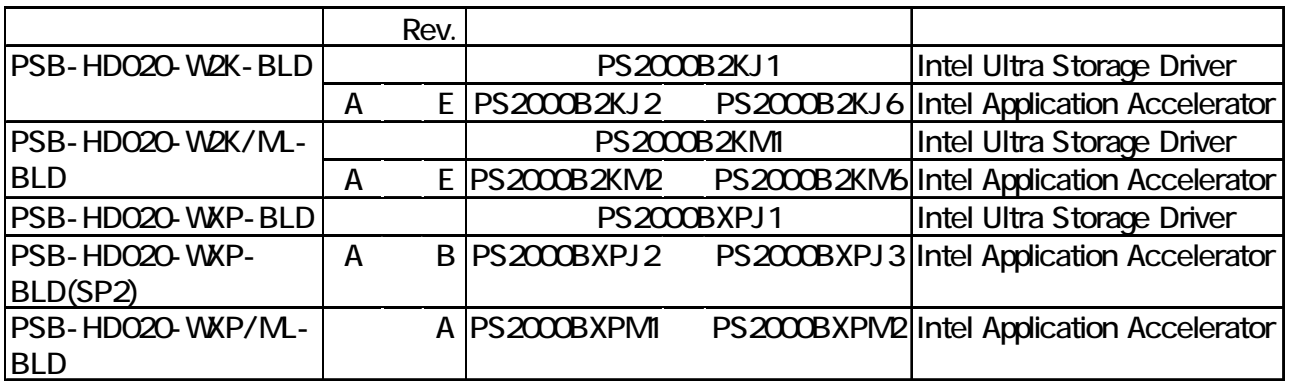

### PS-3700A-T41-ASU-P41

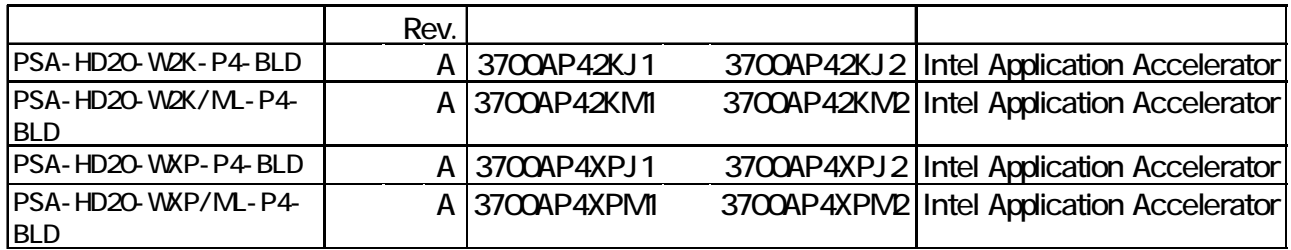

PS-365XA

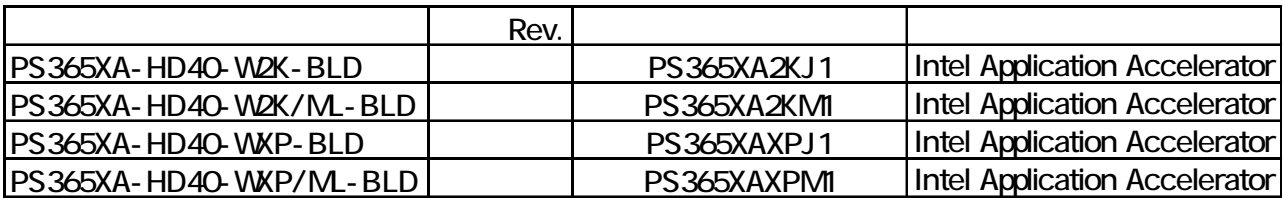

PL-X930

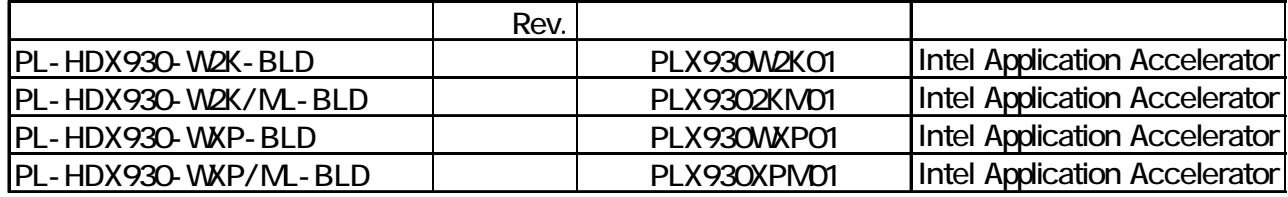

## User Manual & Driver CD

PL-X920

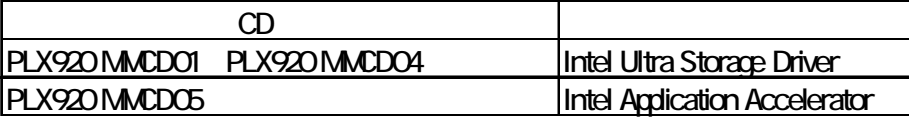

PL-5910

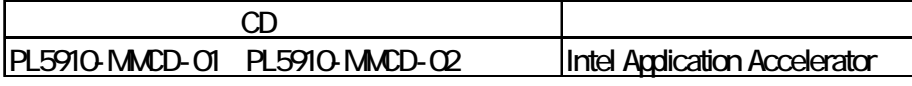

**PS-2000B** 

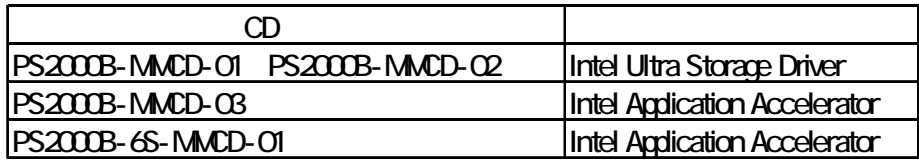

#### PS-3700A-T41-ASU-P41

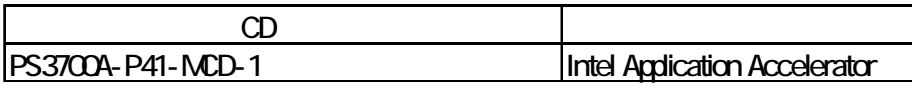

PS-365XA

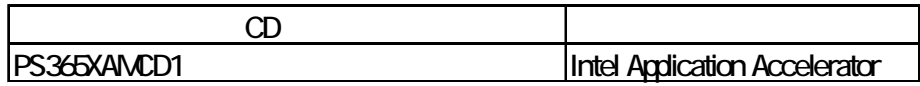

**PL-X930** 

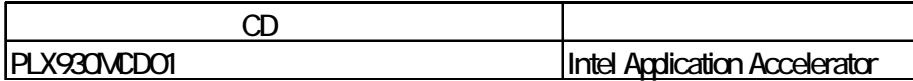

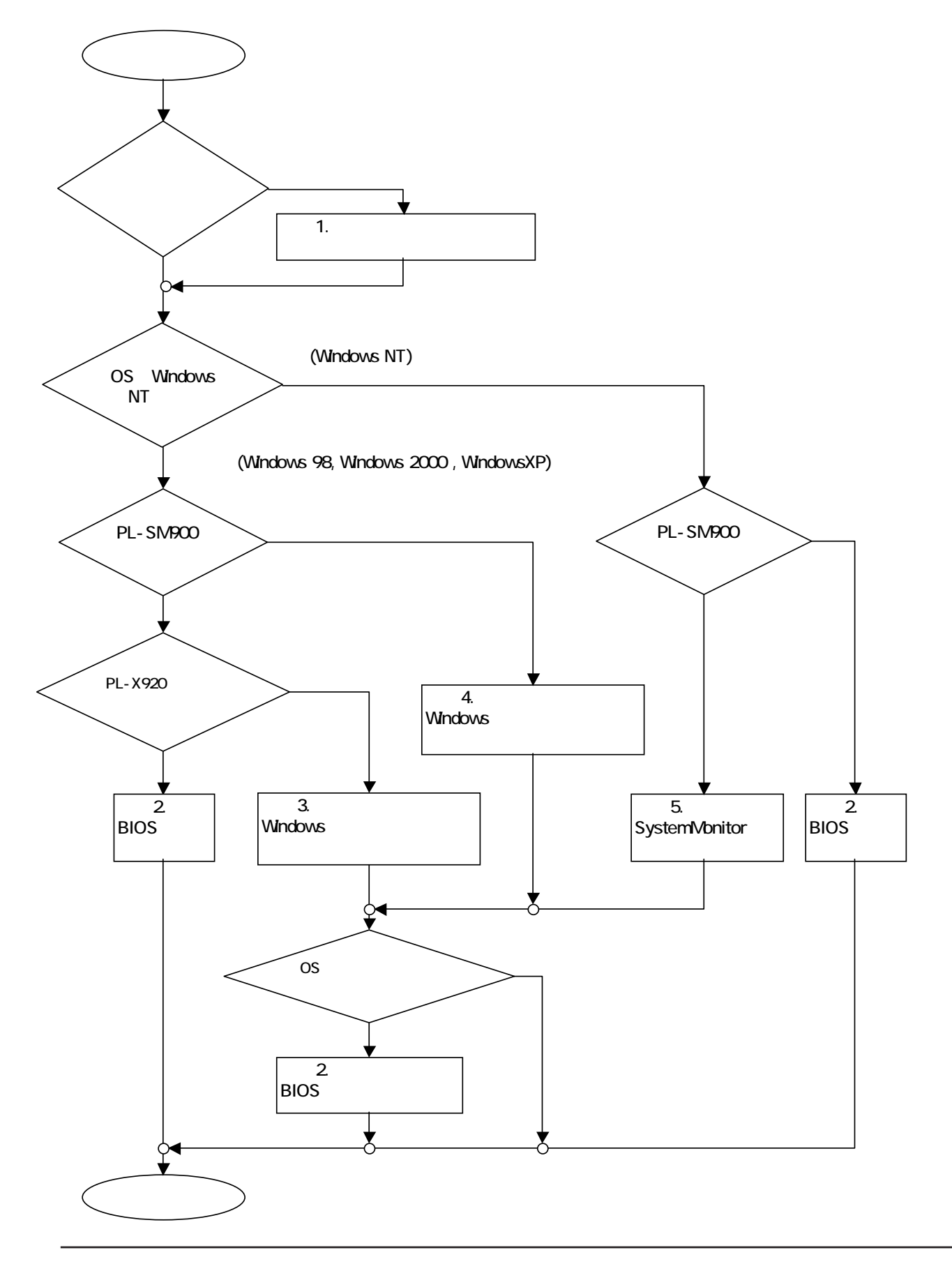

- 7 -

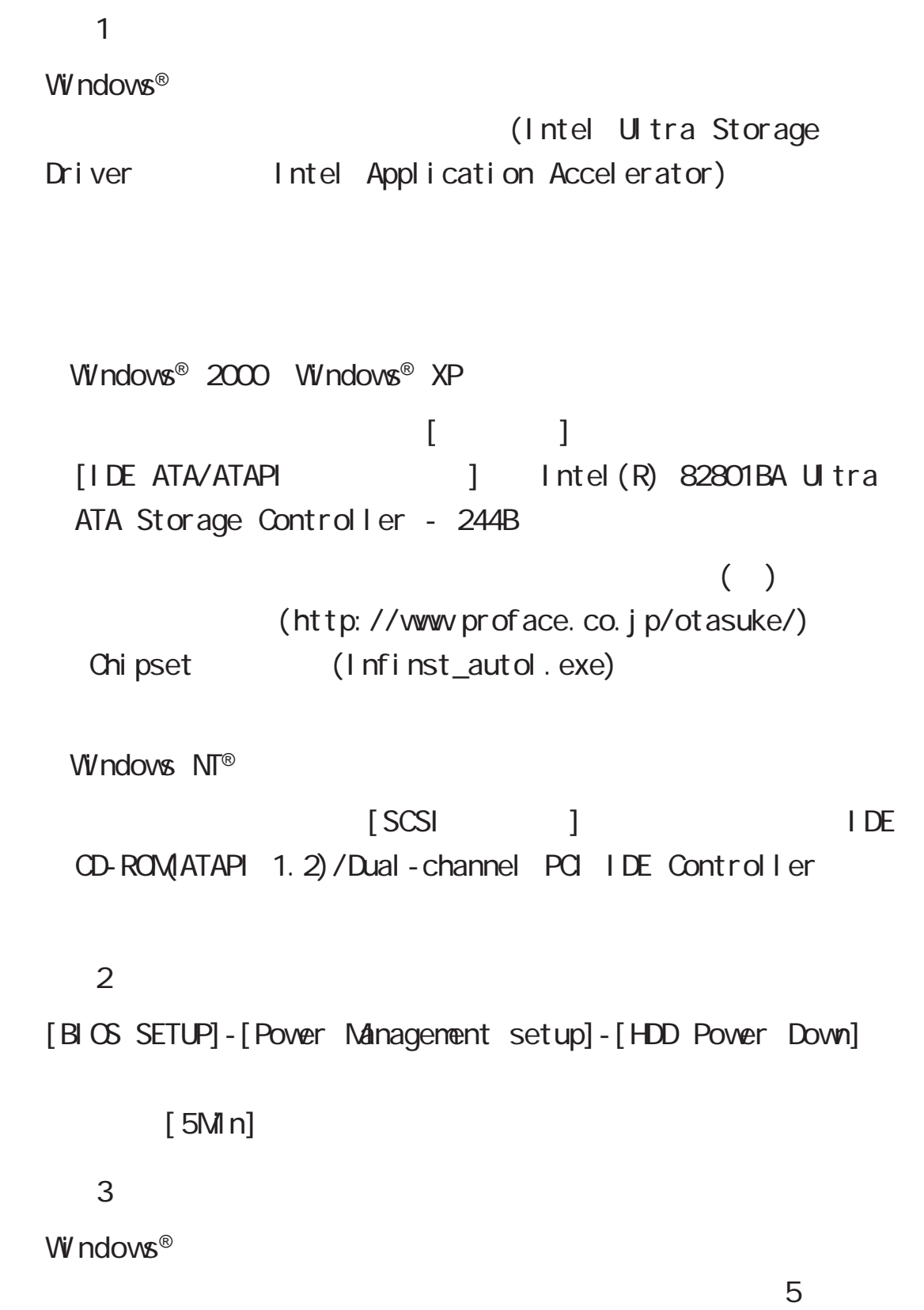

<span id="page-9-0"></span>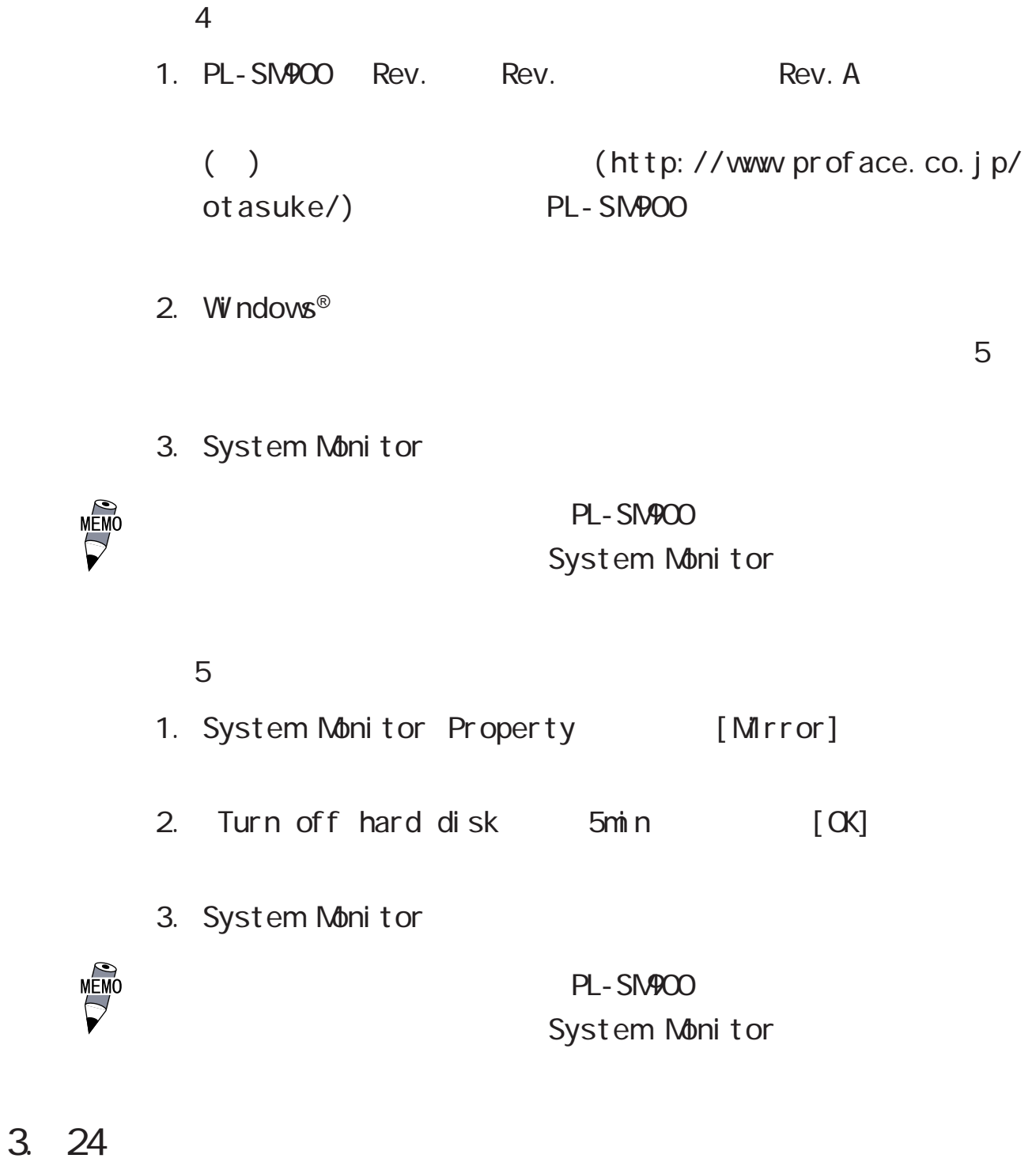

 $24$ 

ショニングスター(Service State State State State State State State State State State State State State State State State State State State State State State State State State State State State State State State State State State

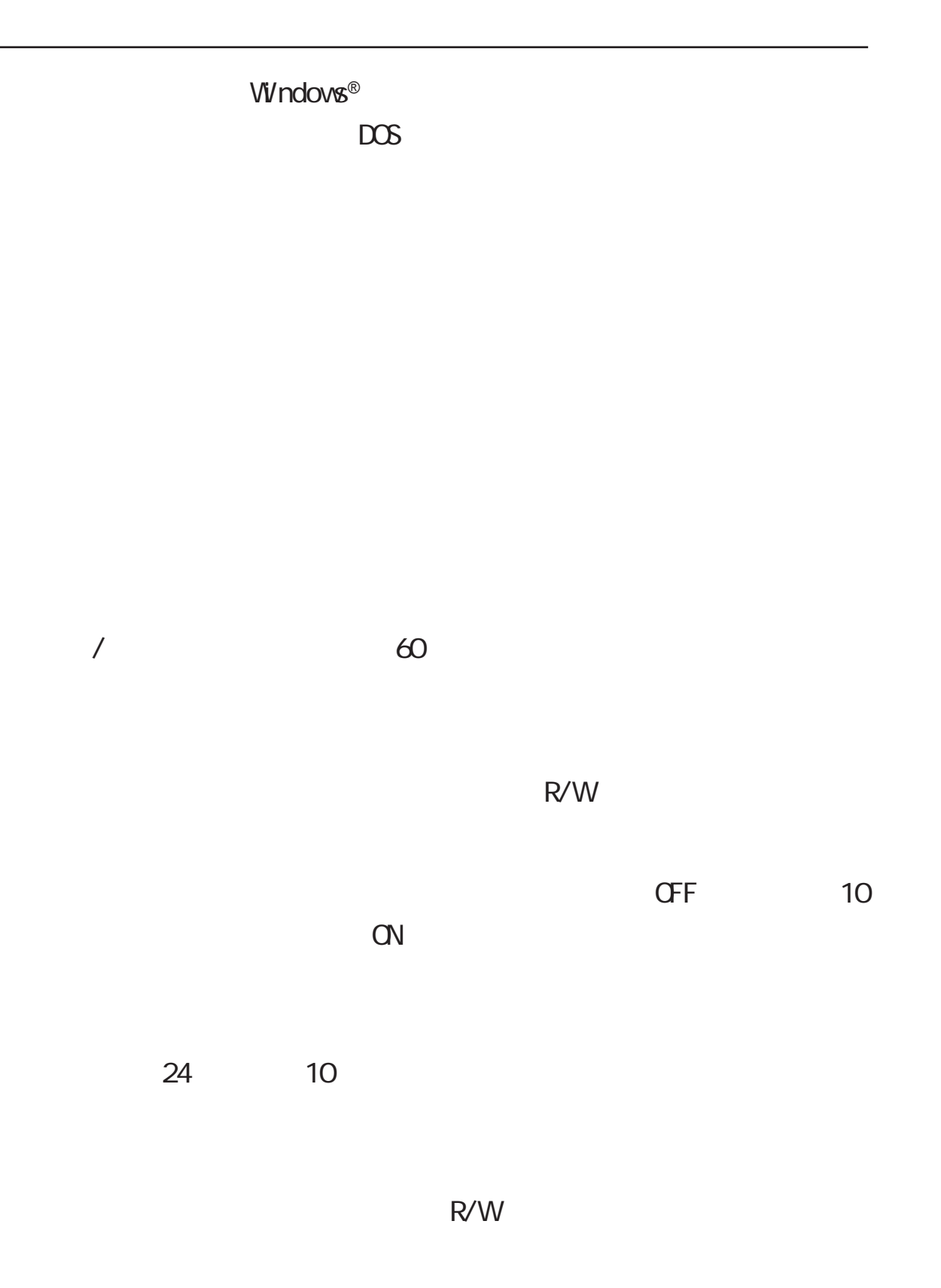

<span id="page-11-0"></span>4. 振動・衝撃

4.9 $m/s^2$  $\mathbf{r}$ 

147 $m/s^2$  $\mathcal{L}$ 

<u>O</u>. O1 0.02 μ m

<span id="page-12-0"></span>5. 温度・湿度

<span id="page-13-0"></span> $6.$ 

Windows®

Windows®

<span id="page-14-0"></span> $7.$ 

① 衝撃吸収構造のハードディスクドライブユニット(全機種)

② デュアルディスク対応(PL-59\*0/PL-69\*\*/PL-79\*\*/PS-2000B)

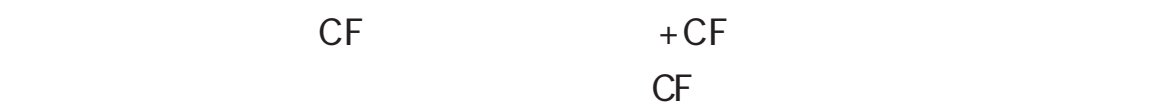

③ ソフトミラー(PL-5900/PL-692\*/PL-792\*/PS-2000B)

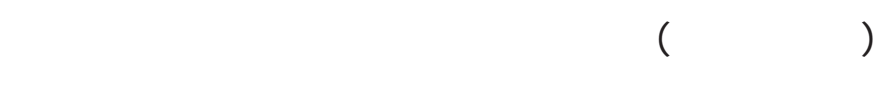

 $(PL-59**/PL-69**/PL-79**)$